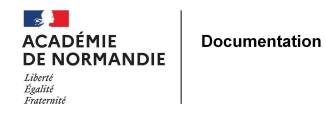

## **Prendre en main une base sous PMB**

- GÉRER - SIGBD - PMB -

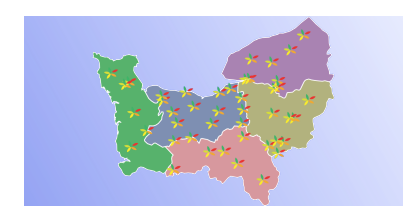

Publication date: samedi 2 juillet 2022

**Copyright © NormanDoc' - Tous droits réservés**

## **Tutoriel réalisé par le GT PMB à destination des collègues professeurs documentalistes qui sont nommés dans un EPLE utilisant PMB hébergé.**